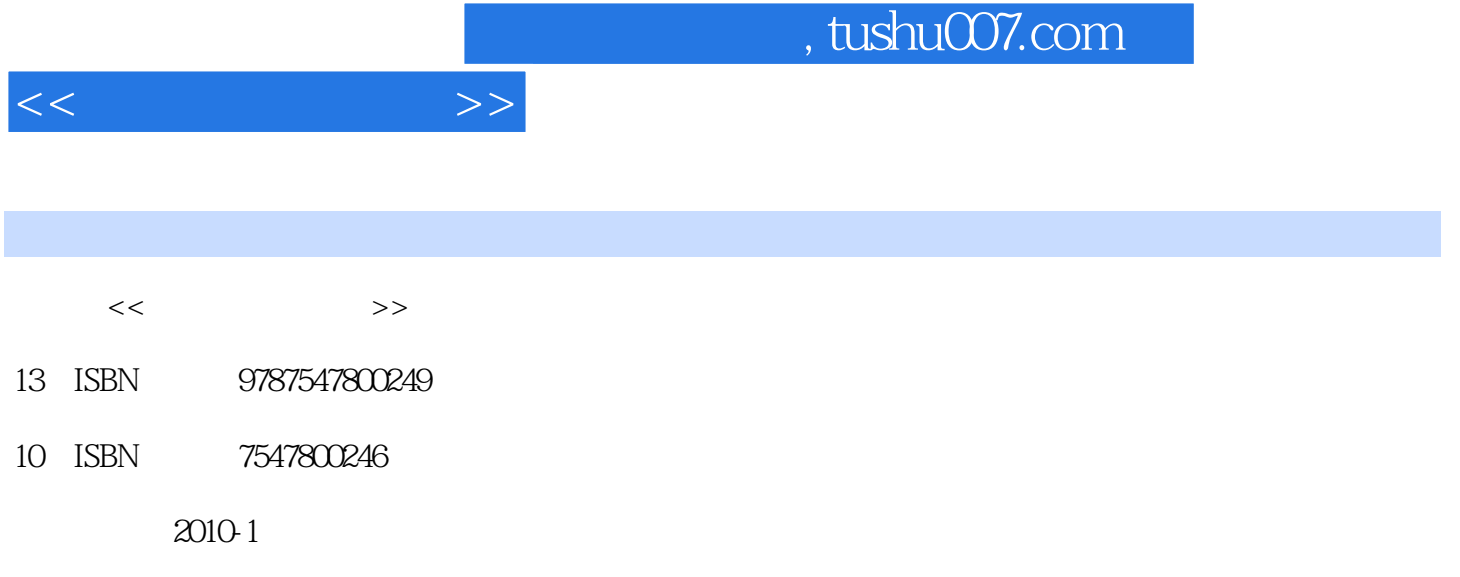

页数:138

PDF

更多资源请访问:http://www.tushu007.com

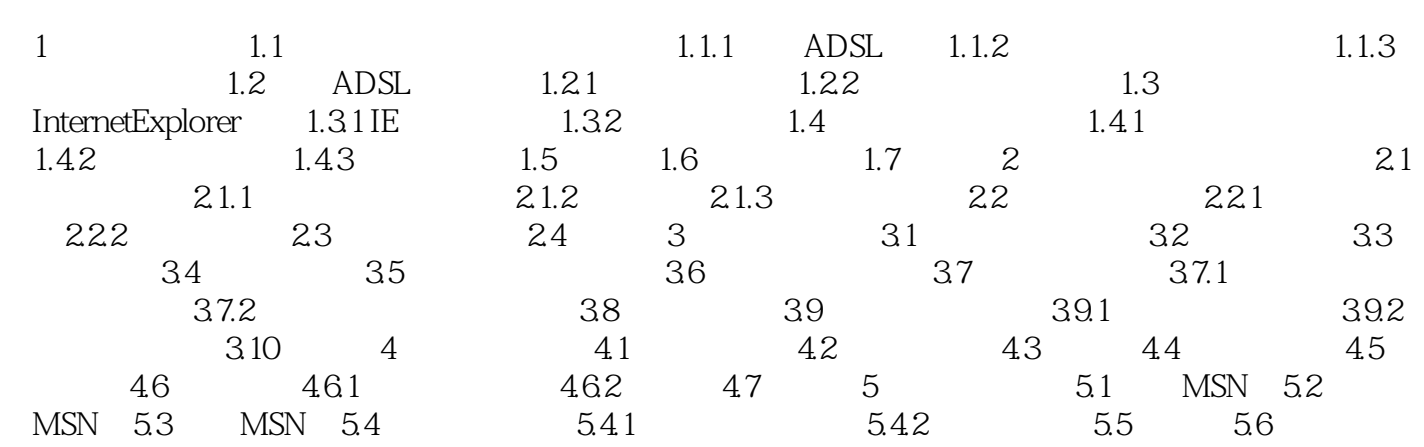

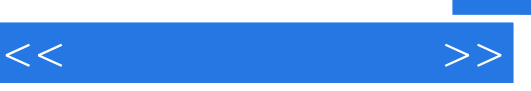

步骤·细化每个步骤,强调注意事项·每章都有练习题

聊天 ·采用任务式的编写方式·仅介绍该软件最实用的功能·仅介绍一种最快捷、最通用的操作

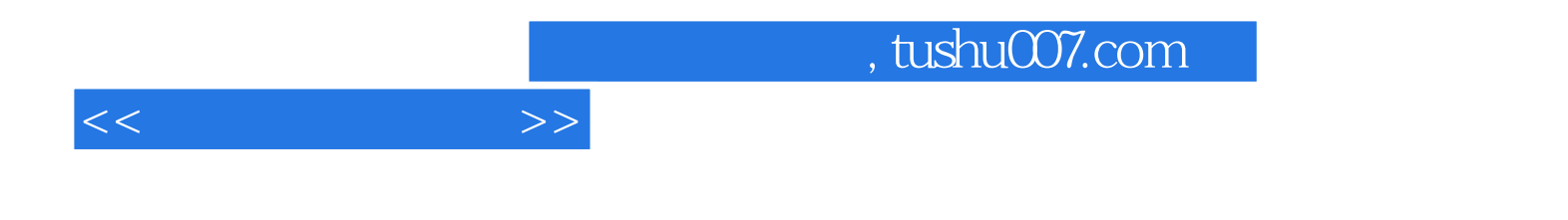

本站所提供下载的PDF图书仅提供预览和简介,请支持正版图书。

更多资源请访问:http://www.tushu007.com